## brother

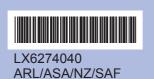

Printed in China

on the LCD.

Before you can use the machine, read this Quick Setup Guide for the correct setup and installation.

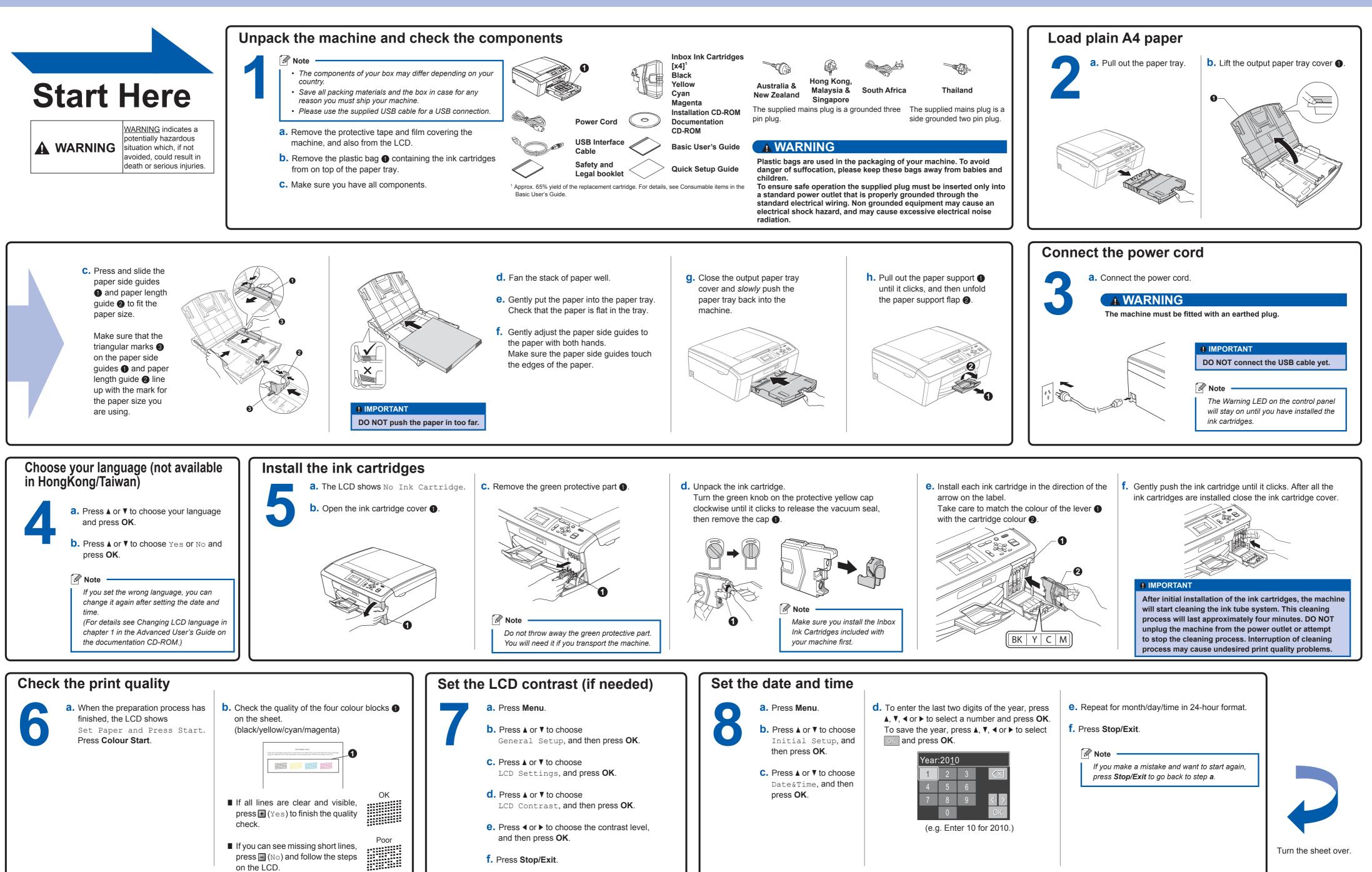

## **Quick Setup Guide DCP-J125**

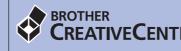

## For Windows<sup>®</sup>

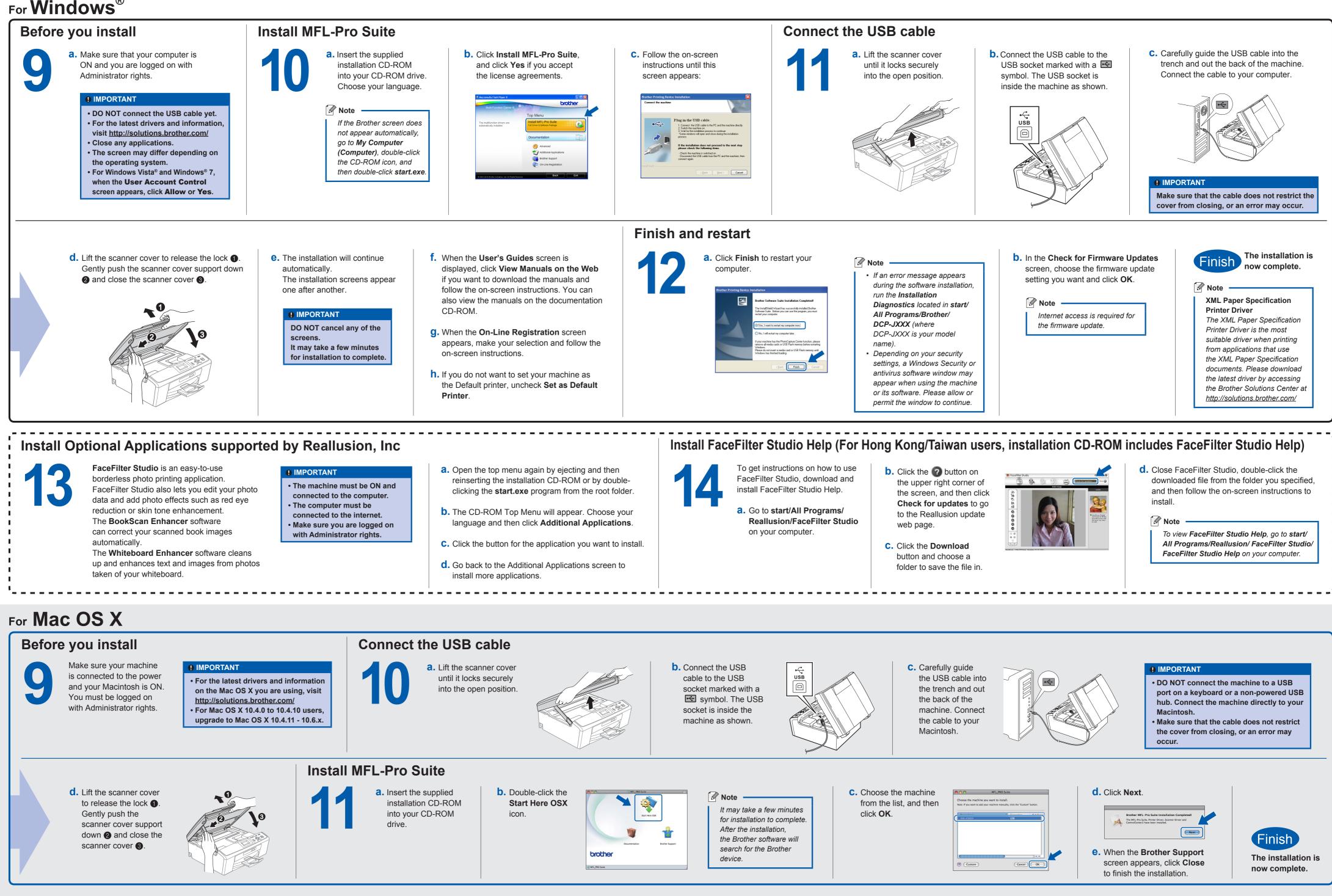

http://www.brother.com/creativecenter/

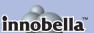

What is Innobella™?

Innobella™ is a range of genuine consumables offered by Brother. The name "Innobella™" derives from the words "Innovation" and "Bella" (meaning "Beautiful" in Italian) and is a representation of the "innovative" technology providing you with beautiful and long lasting print results.